## **Photoshop CC 2015 Download free Free License Key [32|64bit] 2023**

Installing Adobe Photoshop is relatively easy and can be done in a few simple steps. First, go to Adobe's website and select the version of Photoshop that you want to install. Once you have the download, open the file and follow the on-screen instructions. Once the installation is complete, you need to crack Adobe Photoshop. To do this, you need to download a crack for the version of Photoshop that you want to use. Once you have the crack, open the file and follow the instructions to apply the crack. After the crack is applied, you can start using Adobe Photoshop. Be sure to back up your files since cracking software can be risky. With these simple steps, you can install and crack Adobe Photoshop.

[Photoshop CC 2015](http://bestsmartfind.com/ZG93bmxvYWR8Z3M1TkRod09IeDhNVFkzTWpVNU1qVTNOSHg4TWpVNU1IeDhLRTBwSUZkdmNtUndjbVZ6Y3lCYldFMU1VbEJESUZZeUlGQkVSbDA/dates.electrolysis.ideographs.xpop.intermingle.nephrite..UGhvdG9zaG9wIENDIDIwMTUUGh)

As you can see from the screenshots, the new Share for Review panel is perfectly integrated into the application and doesn't require opening a separate browser window. You'll also notice that the comment area now has its own Send to Review button. You can also drag comments from the new Share for Review panel to the comments area within Photoshop. Comments are presented as a list after you've changed the image but before you've saved the new version. The comments are saved in Photoshop's standard Metadata format. Finally, I would like to indicate that I am very happy with the numerous feature enhancements and performance improvements mentioned in this review. However, the bottom line is that I find Photoshop's interface and feel sluggish and a bit crashy. In Lightroom, for example, the same thing happens, but in a different way. I think that this is caused by the in-memory color conversion algorithm which is now used for processing Preview in the interface. In addition, the interface still uses the old "flattened" perspective as we saw in CS2. In fact, I did notice parts of the interface that need to be changed in order to be more consistent with the new design and functionality. For a company that earns over \$1 billion in yearly profit, that's a bit of a huge release that can wait a little longer. My suggestion is that Adobe should work towards an interface that is consistent with the rest of its business applications. With the advent of tablets, I feel that this is the biggest improvement that users could request. The new Photoshop interface should be cleaner, more consistent with their other software products, and easier to use. If that also includes bringing that new interface to Adobe's other business applications as well, then that would make a lot of sense. Even so, I don't think that the desktop version should be held back at this point.

## **Photoshop CC 2015Registration Code 2023**

The outlook of the shape layers in Photoshop may be limited, but the capabilities of the feature go a step further than what we assume about it. In the traditional marquee selection tools, the selection is limited to the raster process, and in many cases, the output will result in the sharp pixilated edges, which are never good looking. But the shape layers can act as an individual object within the document with its attribute to maintain the finest quality. Adobe Photoshop is available for Windows and Mac operating systems. The software requires a minimum of 64MB video memory, 500MB free disk space, and internet access to download Adobe Creative Cloud if you don't already have it installed on your machine. Adobe Photoshop also works best when using an Intel Core Duo or better CPU with at least 512Mb RAM (or higher) Adobe Photoshop is available with Adobe Creative Cloud membership or as a standalone application purchase (Photoshop Elements). The download size of Adobe Photoshop is approximately 600MB (or larger depending on the version). When choosing Adobe Photoshop, you have to decide if you need photo editing software or photo manipulation software. If photo editing is what you are interested in, then the standard version of Adobe Photoshop would meet your needs. Still, if photo manipulation is more important than photo creation/editing capabilities, then the Creative Cloud subscription might be better for the features included. Whether you need to create art, edit photos, or learn to paint, these are the tools you need for the job. Photo software like Photoshop or Adobe Lightroom is an essential tool for almost every facet of photography and is available for macOS, iOS, and Android. Open or closed source, these programs are available on any computer with the relevant application installed and are free to use.

The Photoshop cloud model is very appealing as it combines the collaborative editing power of Photoshop with the convenience of an online application. Photoshop and Lightroom offer the two most-anticipated upgrades for the 2020 operating systems: Portrait Mode and High Dynamic Range Imaging (HDRI). These features allow users to take their images into new realms of visual expression, and make the software better for beginners. e3d0a04c9c

## **Photoshop CC 2015 Download free Torrent CRACK [Win/Mac] x32/64 {{ finaL version }} 2023**

Adobe Photoshop CC 2019 is the latest version that is released with an improved user interface. You can edit the Adobe Photoshop CC 2019 version on a single monitor. The user interface is similar to the previous versions. Photoshop CC version 2019 includes layers, masking, cropping, flattening, and other editing tools. In addition, it includes several commands and basic editing tools that are used by the graphic designers to make images and logos. It is designed to let you work on various types of content such as photos, videos, images, and sketches. The user interface of Adobe Photoshop CC 2019 is intuitive and has a user-friendly environment. With the help of the layers, you can easily adjust the gradient of the photo. Tools like layer styles, styles, and Pattern options can be used for applying shadows, pattern, and texture effects to your photo. You can remove spots, paint, and other effects from the photo. The eraser tool is a part of the Adobe Photoshop CC version 2019. With the quick selection tool, you can select the entire object and deselect parts of it. By selecting the content of the image, it can be removed right away. It is part of the content-aware fill that is helpful in removing unwanted objects, lines, and text from the photo. Adobe Photoshop CC 2019 is noted brand that is released with a set of over 14 tools. It is a raster image editor and allows you to edit, combine, and resize your images. The features are helpful in carrying out a variety of tasks, such as cropping, blurring, adjusting backgrounds, and changing colors. It is a photo editing app that is useful in organizing a multitude of images.

download do photoshop gratis download photoshop cs5 gratis dan mudah photoshop download gratis 2021 adobe photoshop cc 2020 download gratis photoshop 2020 download gratis download photoshop cc gratis download photoshop cs6 full version gratis download photoshop elements gratis adobe photoshop express download gratis download photoshop express gratis

The new Application Programming Interface (API) for the desktop app, framewpork, is based on the Web Application Programming Interface (WAPI) set of APIs. This allows for a more seamless transition to the browser, which delivers on web app-like experiences while keeping the power and strength of the desktop app. "We are taking great strides to make modern-day digital workflows more productive for designers and more accessible across any device," said Scott Belsky, Chief Product Officer and chief evangelist, Adobe. "From mobile devices and tablets to workstations, our Photoshop and Photoshop Creative packages deliver the broadest range of creative, business-specific technologies to power the way people connect, communicate and engage. The truth is that Photoshop is not for everybody. With all the advanced tools, you can really go nuts with your photo editing and not have to worry about it. However, it is a daunting platform for beginners. In order to achieve the best quality, you'll need the right tools, training, and design assets. Easy is the key. Everyone is different in terms of what steps they can take without becoming overwhelmed. But, if you are a beginner, learning to master the tool's functionality will take some time. People with years of experience who are moving to new media will see the same difficulties in learning the software which you do.

Photoshop is essentially a raster-based multipurpose image editing software, where the whole image can be processed as a single image layer, instead of working with the individual pixels. This makes Photoshop designed to allow you to make smart and complex adjustments to images. The user interface is made up of a variety of menu and control options, the "toolbox", "layers", and different types of editing options. If you are worried about working with the interface, and you are looking for a simpler experience, you can check out the Photoshop Elements.

**Adobe Photoshop Sketch –** Adobe Photoshop Sketch is a free app that allows you to create standalone vector layers based on text, objects, and vector shapes. You can use Photoshop Sketch to create detailed, reusable, modern layer-based graphic elements that are easy to style and edit. Photoshop CC now supports the following hardware features:

- 1. Adobe RGB color
- 2. Apple ProRes HQ
- 3. Adobe ACES
- 4. Microsoft Bitmap
- 5. Nikon D-XZ
- 6. Yazex

Photoshop will offer intuitive usability improvements in the new version. With the addition of ungrouped layers, there is no longer the need to select all of your layers in order to perform an operation. All of your layers can be ungrouped by double-clicking on a layer's heading and then holding down the ALT key. Adobe also further refined the ability of Photoshop from the prior release to create complex, beautiful results in your images. These enhancements include Speed Grade, NVIDIA CUDA, Object Query and the new Photoshop fix features. There's a new logo of Photoshop family in the newest version CC. Usually, the more powerful the software solution, the bigger the logo. Actually, this is what makes Photoshop, the most popular graphic editing software in the world. You can now explore more fully within the Adobe Illustrator and InDesign families, and easily download or apply templates with a single click without installing them. In other words, a single spot will be a lot more convenient and easy to manage.

<https://zeno.fm/radio/arcview-3-3-windows-7-free-download> <https://zeno.fm/radio/free-download-drivers-sokkia-prolink-1-15-rar> <https://zeno.fm/radio/como-configurar-un-modem-axesstel-cdma-1xevdo> <https://zeno.fm/radio/vcarve-pro-6-5-full-crack> <https://zeno.fm/radio/dsls-licgen-ssq-solid-squad-catia> <https://zeno.fm/radio/rk-android-tool-v1-29> <https://zeno.fm/radio/sibelius-6-1-patch-exe> <https://zeno.fm/radio/free-gemini-cad-x9-crack> <https://zeno.fm/radio/microsoft-office-2013-professional-plus-crack-keygen-patch> <https://zeno.fm/radio/dtlite-44540314-crack-numero-serial-keygen-cd-key-rar> <https://zeno.fm/radio/crack-adobe-acrobat-xi-pro-11-0-23-ml> <https://zeno.fm/radio/solidworks-flow-simulation-download-crack> <https://zeno.fm/radio/arredocad-9> <https://zeno.fm/radio/gmail-password-hacker-v-289-full-version-with-crack>

Adobe Creative Cloud members can use Photoshop in the cloud to take advantage of many advanced tools, such as Content-Aware Move, Content-Aware Fill, and a new, industry-leading selection toolset that is the envy of other image-editing software. Sign up for Photoshop's Creative Cloud subscription to access more exclusive features and training materials. Photoshop's online learning hub, Adobe CC Learn, features video tutorials, articles, and templates to guide you through the most innovative features of the software. Adobe also offers Photoshop as software-as-a-service, which is Photoshop Creative Cloud bundled with a subscription to all Adobe Photoshop software and related products for a fixed monthly fee. Photoshop's brush tools are many and varied—from traditional to expert level, and ranging from beginner to advanced skill. An important part of Photoshop is its layer window and tools, which allow you to move and manipulate layers and understand the layers of an image. Photoshop's selection tools come in many forms and typically offer a varied range of tools, from a basic selection tool to one that can work with multi-touch gestures. Other layer tools include the transformation tool, adjustment tools, and layer styles.

The tools are important in making your image work. The only thing better than a filter is the ability to make your image look good enough to make it hard to see the effect. The Photoshop Camera Raw plug-in is a good choice for converting RAW and other image files into a format compatible with Photoshop's default workflow. Because the plug-in supports batch operations, you can apply one computer preset or preset folder to a large number of files or photos.

<https://arabamericanbusinesscommunity.org/wp-content/uploads/2023/01/nehlore.pdf> [https://groottravel.com/uncategorized/download-photoshop-2021-version-22-1-0-product-key-incl-pro](https://groottravel.com/uncategorized/download-photoshop-2021-version-22-1-0-product-key-incl-product-key-2022/) [duct-key-2022/](https://groottravel.com/uncategorized/download-photoshop-2021-version-22-1-0-product-key-incl-product-key-2022/)

<https://www.webcard.irish/action-for-photoshop-7-0-free-download-new/>

[https://whoautos.com/wp-content/uploads/2023/01/Adobe-Photoshop-Free-Download-For-Windows-1](https://whoautos.com/wp-content/uploads/2023/01/Adobe-Photoshop-Free-Download-For-Windows-10-Zip-File-CRACKED.pdf) [0-Zip-File-CRACKED.pdf](https://whoautos.com/wp-content/uploads/2023/01/Adobe-Photoshop-Free-Download-For-Windows-10-Zip-File-CRACKED.pdf)

<https://moronencaja.com/wp-content/uploads/2023/01/Download-Photoshop-Gratis-Portable-TOP.pdf> [https://elwassitemdiq.com/adobe-photoshop-2022-version-23-download-free-license-key-full-win-mac-](https://elwassitemdiq.com/adobe-photoshop-2022-version-23-download-free-license-key-full-win-mac-2022/)[2022/](https://elwassitemdiq.com/adobe-photoshop-2022-version-23-download-free-license-key-full-win-mac-2022/)

[https://skpresourcedirectory.net/wp-content/uploads/2023/01/Photoshop\\_2021\\_Version\\_2211.pdf](https://skpresourcedirectory.net/wp-content/uploads/2023/01/Photoshop_2021_Version_2211.pdf) <https://citywharf.cn/adobe-photoshop-cs3-for-mac-free-download-full-version-exclusive/>

<https://autodohoang.com/wp-content/uploads/2023/01/hulvale.pdf>

<http://www.cpakamal.com/wp-content/uploads/2023/01/deajano.pdf>

<https://100comments.com/wp-content/uploads/2023/01/Pc-Photoshop-Download-Free-TOP.pdf>

<https://happybirthday2me.com/wp-content/uploads/2023/01/orladarr.pdf>

[https://survivalist.fun/adobe-photoshop-2021-version-22-2-download-with-license-code-with-keygen-w](https://survivalist.fun/adobe-photoshop-2021-version-22-2-download-with-license-code-with-keygen-windows-x32-64-2022/) [indows-x32-64-2022/](https://survivalist.fun/adobe-photoshop-2021-version-22-2-download-with-license-code-with-keygen-windows-x32-64-2022/)

[http://www.lab20.it/2023/01/02/download-adobe-photoshop-cc-2019-with-key-serial-number-full-torre](http://www.lab20.it/2023/01/02/download-adobe-photoshop-cc-2019-with-key-serial-number-full-torrent-2022/) [nt-2022/](http://www.lab20.it/2023/01/02/download-adobe-photoshop-cc-2019-with-key-serial-number-full-torrent-2022/)

[https://azizeshop.com/wp-content/uploads/2023/01/Download-Photoshop-For-Windows-7-Softonic-LI](https://azizeshop.com/wp-content/uploads/2023/01/Download-Photoshop-For-Windows-7-Softonic-LINK.pdf) [NK.pdf](https://azizeshop.com/wp-content/uploads/2023/01/Download-Photoshop-For-Windows-7-Softonic-LINK.pdf)

[https://www.faceauxdragons.com/advert/photoshop-2022-version-23-1-1-full-product-key-license-cod](https://www.faceauxdragons.com/advert/photoshop-2022-version-23-1-1-full-product-key-license-code-keygen-for-mac-and-windows-latest-2023/) [e-keygen-for-mac-and-windows-latest-2023/](https://www.faceauxdragons.com/advert/photoshop-2022-version-23-1-1-full-product-key-license-code-keygen-for-mac-and-windows-latest-2023/)

<https://almaz.ro/wp-content/uploads/2023/01/laurjam.pdf>

[https://whichpowertool.com/wp-content/uploads/2023/01/Photoshop\\_2022\\_Version\\_2302-1.pdf](https://whichpowertool.com/wp-content/uploads/2023/01/Photoshop_2022_Version_2302-1.pdf)

[https://www.m-loom.com/wp-content/uploads/2023/01/Download-Photoshop-2022-Version-230-Keyge](https://www.m-loom.com/wp-content/uploads/2023/01/Download-Photoshop-2022-Version-230-Keygen-Full-Version-Product-Key-Full-WinMac-X64-2022.pdf) [n-Full-Version-Product-Key-Full-WinMac-X64-2022.pdf](https://www.m-loom.com/wp-content/uploads/2023/01/Download-Photoshop-2022-Version-230-Keygen-Full-Version-Product-Key-Full-WinMac-X64-2022.pdf)

<http://1powersports.com/wp-content/uploads/2023/01/kakapho.pdf>

<https://www.dovesicanta.it/wp-content/uploads/2023/01/lemcel.pdf>

http://mrproject.com.pl/advert/adobe-photoshop-2015-free-download-for-lifetime-\_full\_/

<http://adomemorial.com/2023/01/02/adobe-photoshop-cs5-free-download-for-mac-crack-exclusive/>

<https://globalecotourismnews.com/wp-content/uploads/2023/01/termarc.pdf>

<https://www.enveth.gr/advert/download-software-photoshop-cs6-gratis-best/>

<https://dutasports.com/photoshop-2020-download-free-crack-with-activation-code-win-mac-2022/>

<https://theserviceconnect.com/wp-content/uploads/2023/01/farlave.pdf>

<https://www.interprys.it/adobe-photoshop-cs2-9-0-free-download-exclusive.html>

<http://www.avnifunworld.com/?p=2568>

[https://lsvequipamentos.com/wp-content/uploads/2023/01/Download-Gradients-For-Photoshop-Cs6-B](https://lsvequipamentos.com/wp-content/uploads/2023/01/Download-Gradients-For-Photoshop-Cs6-BEST.pdf) [EST.pdf](https://lsvequipamentos.com/wp-content/uploads/2023/01/Download-Gradients-For-Photoshop-Cs6-BEST.pdf)

<https://parupadi.com/wp-content/uploads/2023/01/jaifern.pdf>

<https://www.iscribble.org/wp-content/uploads/2023/01/extqua.pdf>

[https://www.scalping.es/wp-content/uploads/2023/01/Download-Photoshop-2021-Version-2251-With-](https://www.scalping.es/wp-content/uploads/2023/01/Download-Photoshop-2021-Version-2251-With-Registration-Code-Activation-Code-With-Keygen-Fo.pdf)[Registration-Code-Activation-Code-With-Keygen-Fo.pdf](https://www.scalping.es/wp-content/uploads/2023/01/Download-Photoshop-2021-Version-2251-With-Registration-Code-Activation-Code-With-Keygen-Fo.pdf)

<https://enrichingenvironments.com/wp-content/uploads/2023/01/farwas.pdf>

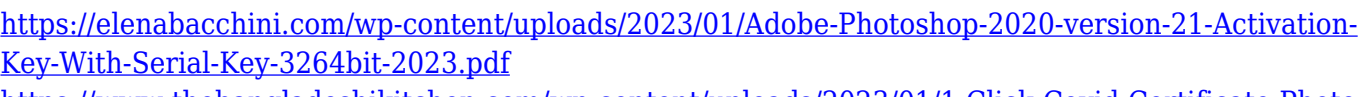

[https://www.thebangladeshikitchen.com/wp-content/uploads/2023/01/1-Click-Covid-Certificate-Photo](https://www.thebangladeshikitchen.com/wp-content/uploads/2023/01/1-Click-Covid-Certificate-Photoshop-Action-Download-High-Quality.pdf) [shop-Action-Download-High-Quality.pdf](https://www.thebangladeshikitchen.com/wp-content/uploads/2023/01/1-Click-Covid-Certificate-Photoshop-Action-Download-High-Quality.pdf)

<https://thexkids.org/wp-content/uploads/2023/01/lashseal-1.pdf>

<http://orakprecast.net/55089.html>

<https://estudandoabiblia.top/adobe-photoshop-elements-updates-download-exclusive/> [https://endlessorchard.com/download-free-photoshop-2021-version-22-0-0-crack-for-windows-3264bit](https://endlessorchard.com/download-free-photoshop-2021-version-22-0-0-crack-for-windows-3264bit-2022/) [-2022/](https://endlessorchard.com/download-free-photoshop-2021-version-22-0-0-crack-for-windows-3264bit-2022/)

With Brainstorm, Adobe Photoshop Lightroom CC 2019 has added a new feature to change the image composition that can be used in both raw and Photoshop files. With this feature, it's now easier to make composition adjustments for a single image. It's no need to start editing a whole series of images, just modify the main image and all of them will be updated. There is a new feature that allows working with multiple modified versions of a single image for each individual change. The previous version of Adobe Photoshop CC 2018 has improved the image preview feature. Now, it's even better as it can show the Photoshop cursor and lower right corner details on the preview such as the percentage, the crop, focus and so on. Furthermore, the image can preview color management profiles directly from the settings panel. With the above-mentioned improvement in Photoshop, it's more visible and easier to use than ever before. With the latest update, we can edit and organize our images easier as it offers new organization profiles like 'sketching,' 'family,' and 'portfolio.' We can also add new image profiles that make the most of a variety of photos such as 'landscape,' 'journal,' 'food,' and more. There are various custom preset modes that you can use to change the look of an image. All the editing tools like trimming, cropping, and retouching are available in layers. The change of column bars to the white and gray look and the quick selection tool, called 'Crop now' have been added to the shapes tool. The highlight reel editing tool called 'Luma Key' has improved, and there is now a canvas section for arranging, drooping, and deleting.